# Yunzii YZ75 Wireless klavye kısayolları

# Eşleştirme

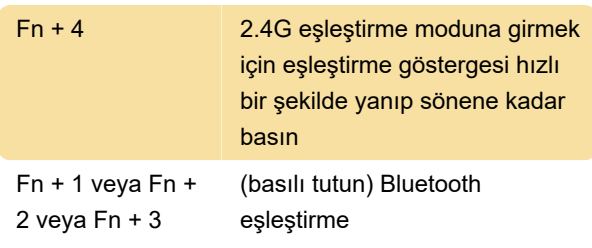

# Bağlı cihazı değiştirme

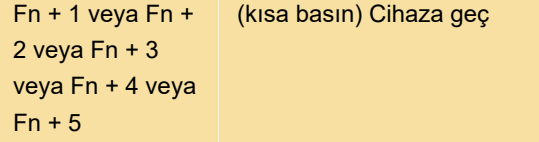

#### **Windows**

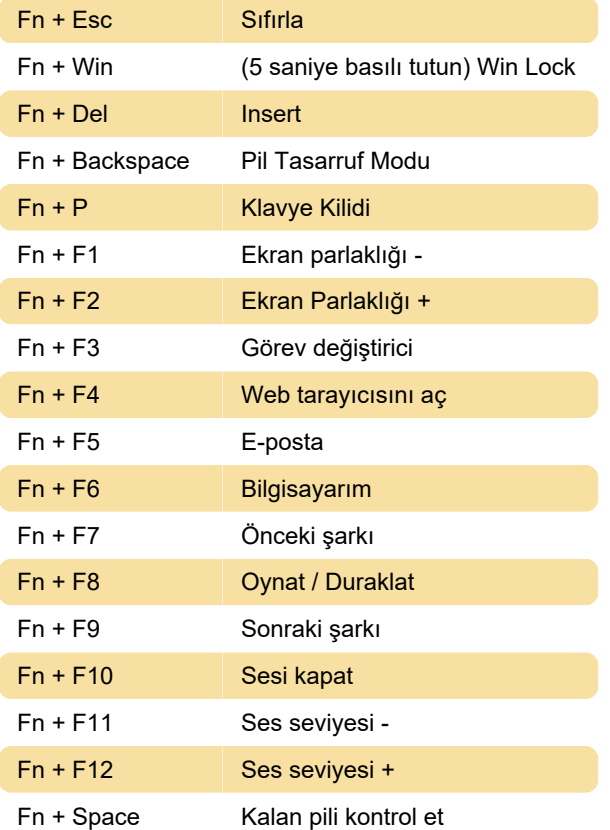

### macOS

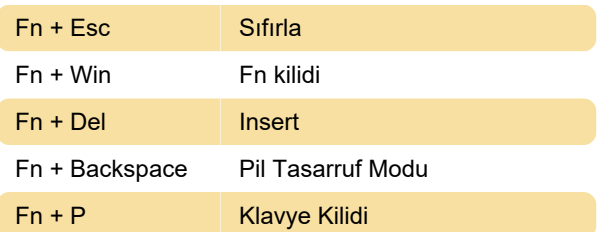

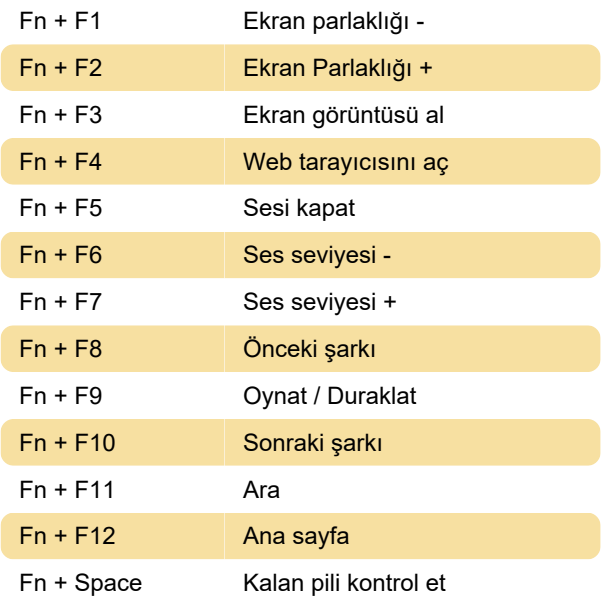

# RGB ayarları

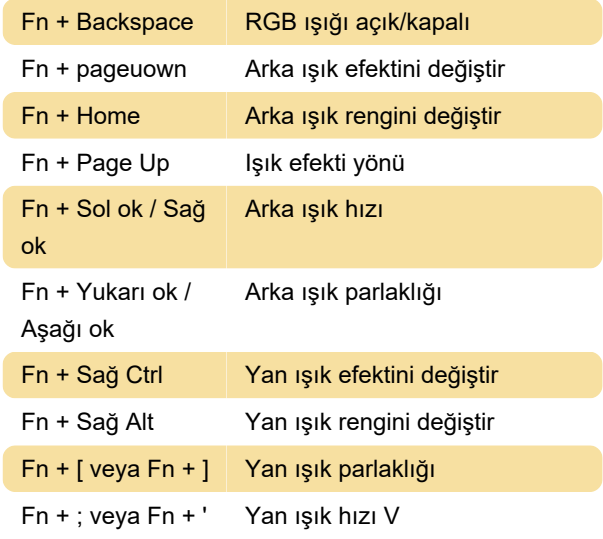

Son değişiklik: 6.06.2023 21:33:05

Daha fazla bilgi için: [defkey.com/tr/yunzii-yz75](https://defkey.com/tr/yunzii-yz75-wireless-klavye-kisayollari) [wireless-klavye-kisayollari](https://defkey.com/tr/yunzii-yz75-wireless-klavye-kisayollari)

[Bu PDF'yi özelleştir...](https://defkey.com/tr/yunzii-yz75-wireless-klavye-kisayollari?pdfOptions=true)